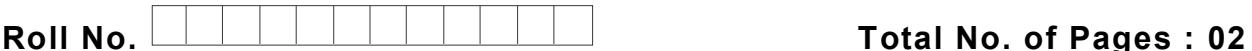

**Total No. of Questions : 09**

# **MCA (2012 & Onwards) (Sem.–2) LINUX OPERATING SYSTEM Subject Code : MCA-205 Paper ID : [B0137]**

**Time : 3 Hrs. Max. Marks : 100**

#### **INSTRUCTION TO CANDIDATES :**

- **1. SECTIONS-A, B, C & D contains TWO questions each carrying TWENTY marks each and students has to attempt any ONE question from each SECTION.**
- **2. SECTION-E is COMPULSORY consisting of TEN questions carrying TWENTY marks in all.**
- **3. Use of non-programmable scientific calculator is allowed.**

# **SECTION A**

- 1. Discuss the features and architecture of Linux Operating System.
- 2. Explain the concept of booting. Discuss the process of installation of Fedora Linux.

### **SECTION B**

- 3. What is the significance of Package manager in Linux? How can one install new packages using dpkg and RPM?
- 4. Write a note on User Management tools. Explain various Command line management tools for administrating users and groups in Linux.

### **SECTION C**

- 5. Discuss file structure used in Linux. How diverse directory files are linked with "Root Directory"? Explain the importance of each.
- 6. Differentiate between Editor and Word processors. Discuss the ways of invoking the vi editor. Explain the various modes in it and explain how one can move from one mode to another.

### **SECTION D**

- 7. a. Discuss the concept of trouble shooting Linux in GRUB mode.
	- b. Write a note on system services. Explain inetd and xinetd processes in detail.

8. Write a note on the File system. Describe the steps involved in installing and managing various hardware devices in Linux.

# **SECTION E**

### **9. Explain briefly :**

- a. Define KDE and GNOME.
- b. What is the difference between single and multi user operating systems?
- c. List various types of users in Linux.
- d. Write a note on Mail Command.
- e. How are passwords managed in Linux?
- f. What is the outcome of SetGID command?
- g. Why is umask command used?
- h. Explain the following (with example) at, batch
- i. How is lp command used?
- j. What is the cron program?